#### CSSE463: Image Recognition Day 5

- Demo code posted
- Lab 2 due Wednesday.
	- Be sure you could perform morphological operations by hand as well
	- Example: compare *dilating twice using a 3x3 square* with dilating *once using a 5x5 square*.
- Fruit Finder due Friday, 11:59 pm.
	- Ask questions as they arise, about technique or about Matlab
- Today: Global vs local operations, filtering
- Questions?

## Global vs. local operators

- **Global operators** 
	- Use information from the entire image
	- $\bullet$  p~ = f(p, p  $\epsilon$  img)
- Local operators
	- **Transform each pixel based on its value or its** neighbors' values only
	- $\bullet$  p $\sim$  = f(p, p  $\epsilon$  p<sub>N</sub>)

#### Enhancement: gray-level mapping

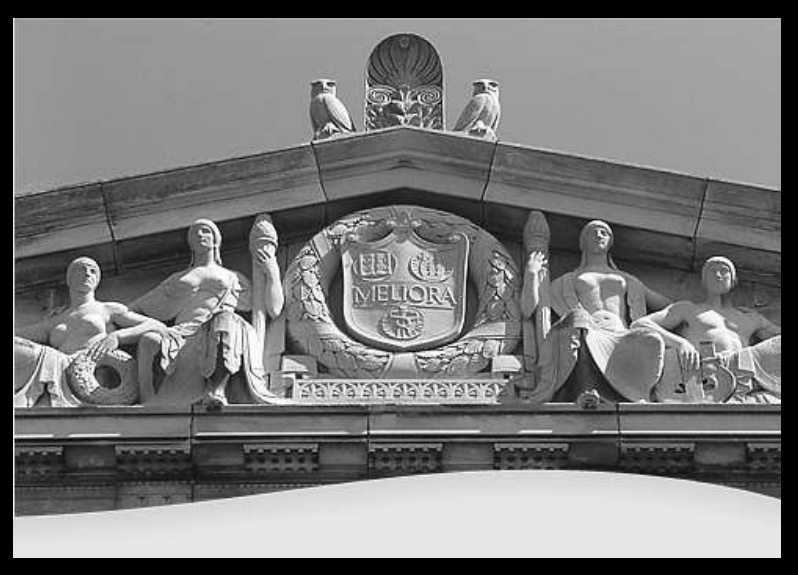

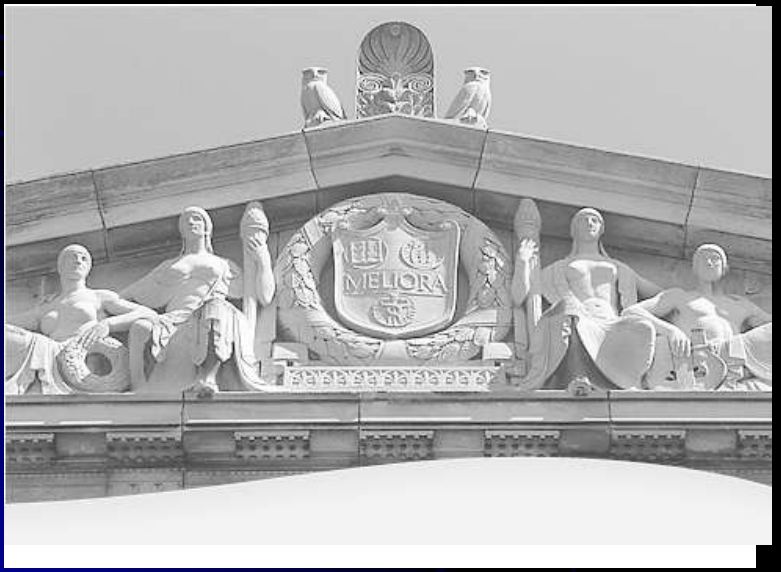

- Maps each pixel value to another value
- Could use a lookup table, e.g., [(0,0), (1, 3), (2, 5), …]
- Could use a function
	- $\bullet$  Identity mapping,  $y=x$  is straight line
	- $\bullet$  Function values above y=x are boosted, those below are suppressed.
	- Gamma function,  $y =$ x^(1/g) (assuming x in range [0,1]) is a common a control in monitors/TVs.
	- g=2 shown to left
	- Effect?

# Gamma mappings, y = x^(1/g)

Original Dark  $(g = 0.5)$ 

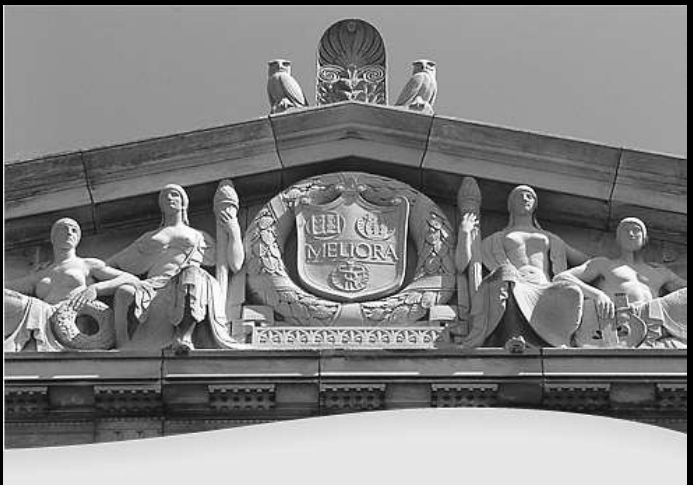

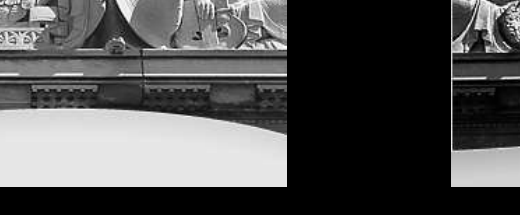

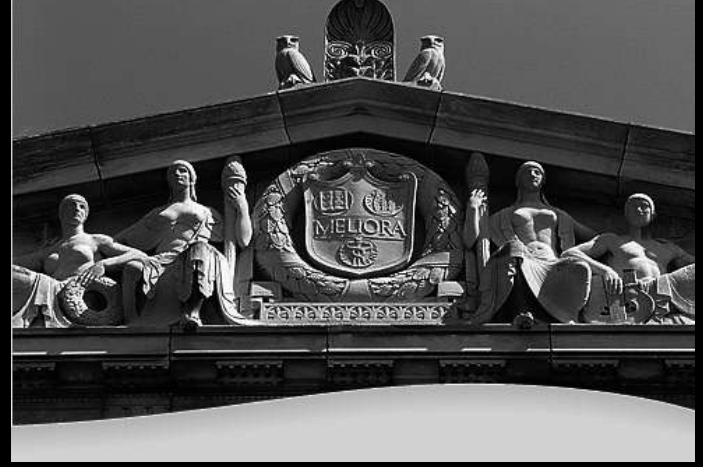

Very light 
$$
(g = 4)
$$

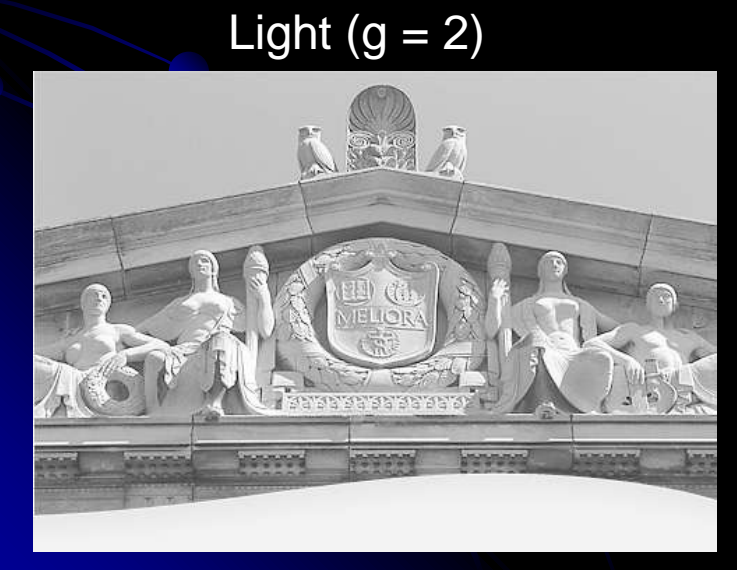

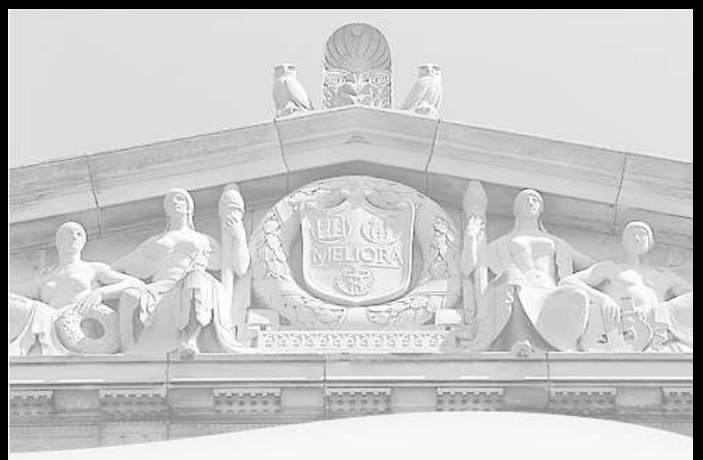

## Histogram Equalization

Creates a mapping that flattens the histogram.

- Uses full range [0, 255]
	- Good: "automatically" enhances contrast where needed.
- Approx same level of pixels of each gray level
	- **Unpredictable results.**
- Maintains the histogram's shape, but changes the density of the histogram
- Good example of a *global* operation • Next: pros and cons

## HistEq on Sunset

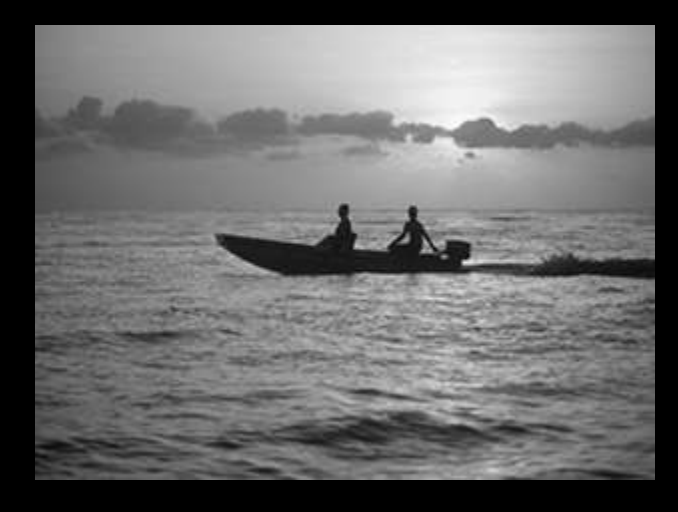

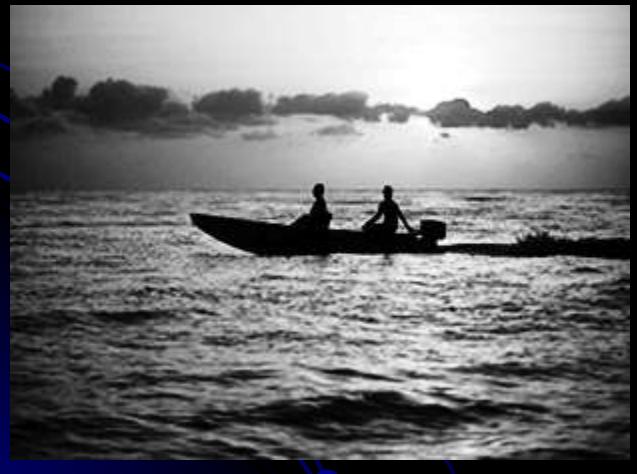

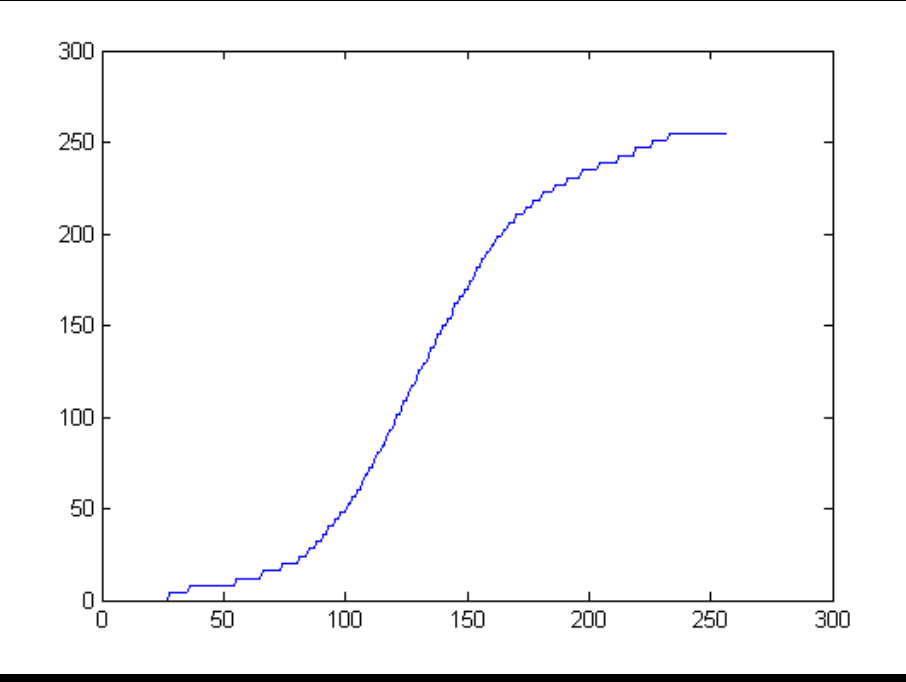

### HistEq on Matt

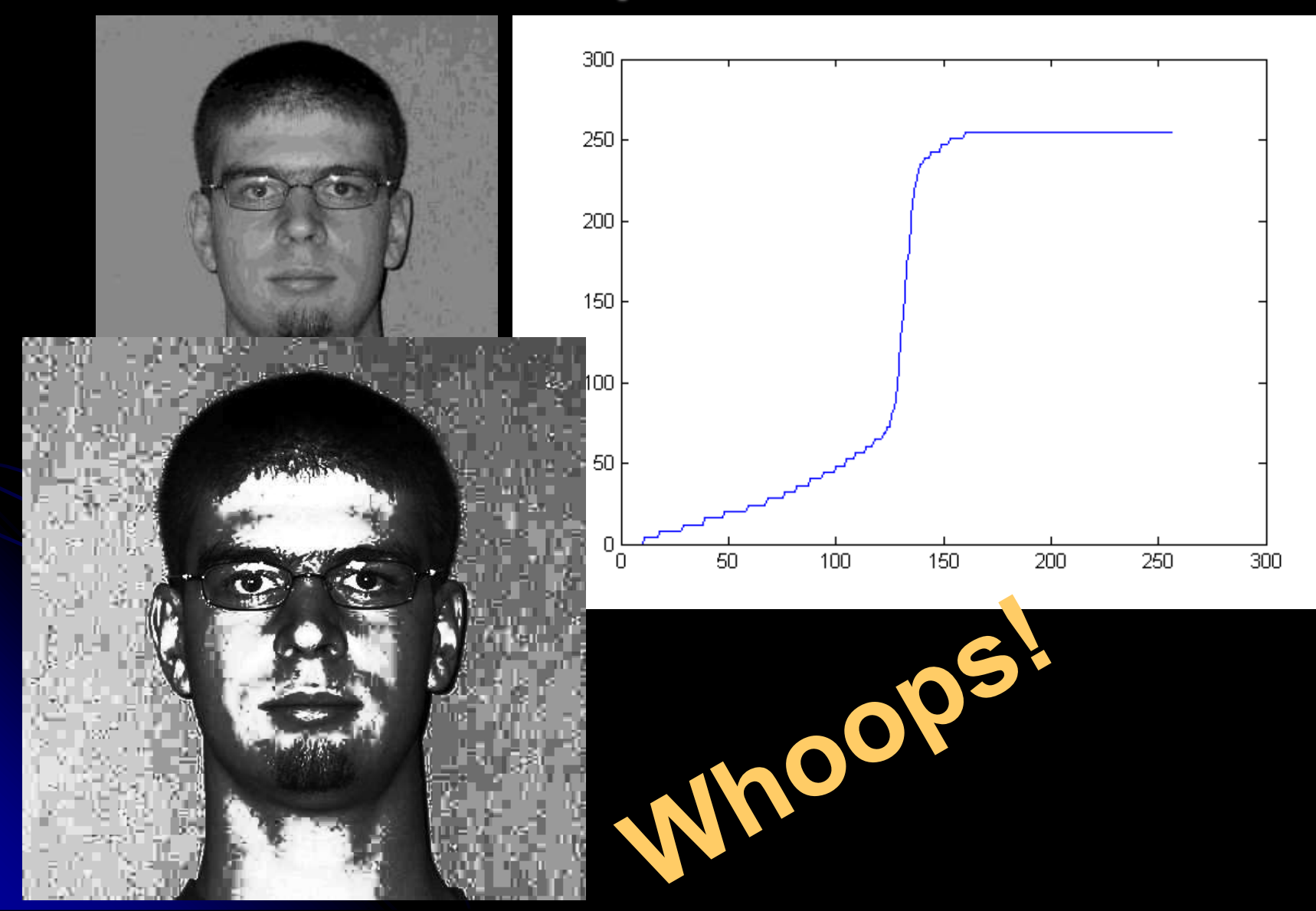

#### But where's the color?

- Can we use gray-level mapping on color images?
- **Discuss how**

#### Local operators

- The most common local operators are **filters**.
	- Today: for smoothing
	- **Tomorrow: for edge detection**

## Image smoothing

- Gaussian distributions are often used to model noise in the image
	- $g = g_r + N(0, \sigma)$ 
		- $\bullet$  g = sensed gray value
		- $g_r$  = "expected" real grayvalue
		- $\bullet$  N(0,  $\sigma$ ) is a Gaussian (aka, **N**ormal, or bell curve) with mean  $= 0$ , std. dev =  $\sigma$ .
		- Lots of Gaussian distributions in this course...
- Answer: average it out! 3 methods
	- **Box filter**
	- **Gaussian filter**
	- **Median filter**
- **Filter**

## Box filters

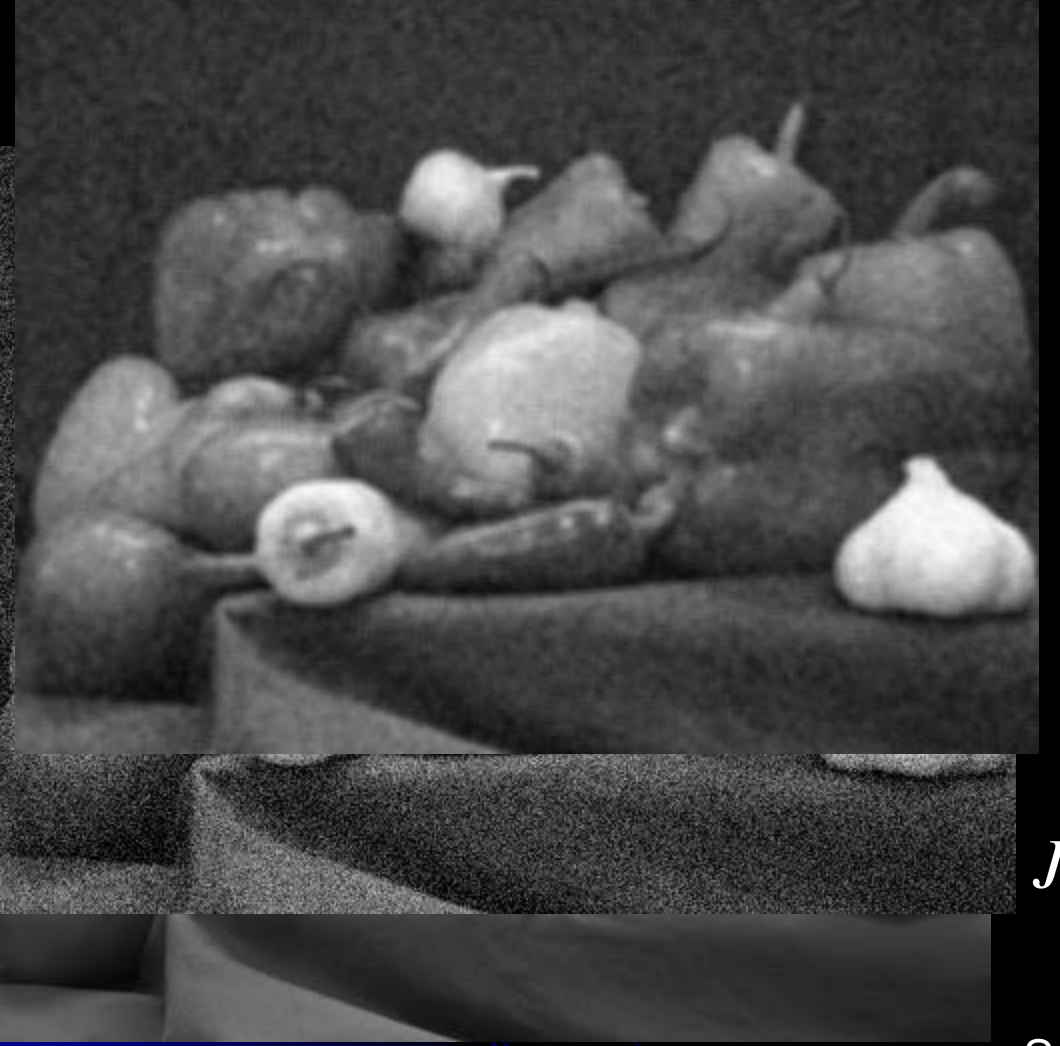

 $I = orig image, J=filtered image$ 

- Simplest.
- Improves homogeneous regions.
- Unweighted average of the pixels in a small neighborhood.
- For 5x5 neighborhood,

2 2 2 2  $(r + i, c + j)$ 25 1  $(r, c)$  $i = -2 j$  $J(r, c) = \frac{1}{2\pi} \sum_{l}^{r} I(r + i, c + j)$ 

See why this is a "local operation?"

### Gaussian filters

- Nicest theoretical properties.
- Average weighted by distance from center pixel. Weight of pixel (i,j):

$$
W(i, j) = \frac{1}{\sigma \sqrt{2\pi}} e^{-\frac{d^2}{2\sigma^2}}
$$

- Then use weight in box filter formula
- In practice, we use a discrete approximation to  $W(i,j)$

## Median filters

- Step edge demo
	- smoothGaussDemo
- Salt demo
	- smoothSaltDemo
- Averaging filters have two problems.
	- They blur edges.
	- They don't do well with "salt-and-pepper" noise:
		- Faulty CCD elements
		- Dust on lens
- Median filter: Replace each pixel with the median of the pixels in its neighborhood
	- More expensive
	- Harder to do with hardware
- But can be made somewhat efficient
	- (Sonka, p 129)
- $\bullet$  Hybrid: sigma filtering  $Q4,5$

### Discrete filters

 $1/9$   $1/9$   $1/9$  $1/9$   $1/9$   $1/9$  $\begin{bmatrix} 1/9 & 1/9 & 1/9 \end{bmatrix}$ 

- Discrete 3x3 box filter:
- To get the output at a single point, take crosscorrelation (basically a dot-product) of filter and image at that point
- To filter the whole image, shift the filter over each pixel in the original image